### **МИНИСТЕРСТВО ТРАНСПОРТА РОССИЙСКОЙ ФЕДЕРАЦИИ**

### **ФЕДЕРАЛЬНОЕ ГОСУДАРСТВЕННОЕ АВТОНОМНОЕ ОБРАЗОВАТЕЛЬНОЕ УЧРЕЖДЕНИЕ ВЫСШЕГО ОБРАЗОВАНИЯ**

# **«РОССИЙСКИЙ УНИВЕРСИТЕТ ТРАНСПОРТА» (РУТ (МИИТ)**

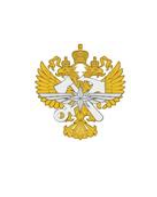

Рабочая программа дисциплины (модуля), как компонент образовательной программы высшего образования - программы специалитета по специальности 23.05.05 Системы обеспечения движения поездов, утвержденной первым проректором РУТ (МИИТ) Тимониным В.С.

# **РАБОЧАЯ ПРОГРАММА ДИСЦИПЛИНЫ (МОДУЛЯ)**

#### **Системы связи с подвижными объектами**

Специальность: 23.05.05 Системы обеспечения движения поездов

Специализация: Телекоммуникационные системы и сети железнодорожного транспорта

Форма обучения: Очно-заочная

Рабочая программа дисциплины (модуля) в виде электронного документа выгружена из единой корпоративной информационной системы управления университетом и соответствует оригиналу

Простая электронная подпись, выданная РУТ (МИИТ) ID подписи: 21905 Подписал: заведующий кафедрой Антонов Антон Анатольевич Дата: 26.05.2021

1. Общие сведения о дисциплине (модуле).

Целями освоения учебной дисциплины «Системы связи с подвижными объектами» является обучение общим принципам и основным методам организации связи с подвижными объектами на железнодорожном транспорте, методам проектирования устройств и расчета систем и сетей подвижной связи.

Дисциплина «Системы связи с подвижными объектами» обеспечивает овладение студентами компетенциями, приобретение ими знаний и умений в соответствии с Федеральным государственным образовательным стандартом

2. Планируемые результаты обучения по дисциплине (модулю).

Перечень формируемых результатов освоения образовательной программы (компетенций) в результате обучения по дисциплине (модулю):

**ПК-7** - Способен выполнять работы на производственном участке железнодорожной электросвязи по эксплуатации, техническому обслуживанию, ремонту и модернизации устройств и элементов телекоммуникационных систем и сетей. Способен осуществлять анализ и контроль качества и безопасности технологических процессов эксплуатации, технического обслуживания, ремонта и модернизации устройств и элементов ТСС. Способен использовать нормативно-технические документы и технические средства для диагностики технического состояния телекоммуникационных систем и сетей железнодорожного транспорта; выполнять технологические операции, связанные с безопасностью и управлением движением поездов,;

**ПК-8** - Способен разрабатывать (в том числе с применением методов компьютерного моделирования) проекты телекоммуникационных систем и сетей железнодорожного транспорта; технологических процессов производства, эксплуатации, технического обслуживания и ремонта телекоммуникационных систем и сетей железнодорожного транспорта, систем технологического оснащения производства в области ТСС;

**ПК-9** - Способен выполнять работы, а также управлять технологическими процессами выполнения работ по эксплуатации, техническому обслуживанию, монтажу, испытаниям, текущему ремонту и модернизации телекоммуникационных систем и сетей железнодорожного транспорта на основе знаний об особенностях функционирования аппаратуры телекоммуникационных систем и сетей, её основных элементах, а также при использовании правил технической эксплуатации, технического обслуживания, ремонта и производства телекоммуникационных систем и

сетей железнодорожного транспорта.

Обучение по дисциплине (модулю) предполагает, что по его результатам обучающийся будет:

#### **Знать:**

общие принципы построения современных систем связи с подвижными объектами, понятия, определения, термины и основы теории обработки сигналов в системах связи с подвижными объектами

#### **Уметь:**

применять теоретические положения теории цепей и теории передачи сигналов при расчете параметров систем связи с подвижными объектами, оценке качества передачи

#### **Владеть:**

методами расчета основных характеристик систем и сетей связи с подвижными объектами

3. Объем дисциплины (модуля).

3.1. Общая трудоемкость дисциплины (модуля).

Общая трудоемкость дисциплины (модуля) составляет 3 з.е. (108 академических часа(ов).

3.2. Объем дисциплины (модуля) в форме контактной работы обучающихся с педагогическими работниками и (или) лицами, привлекаемыми к реализации образовательной программы на иных условиях, при проведении учебных занятий:

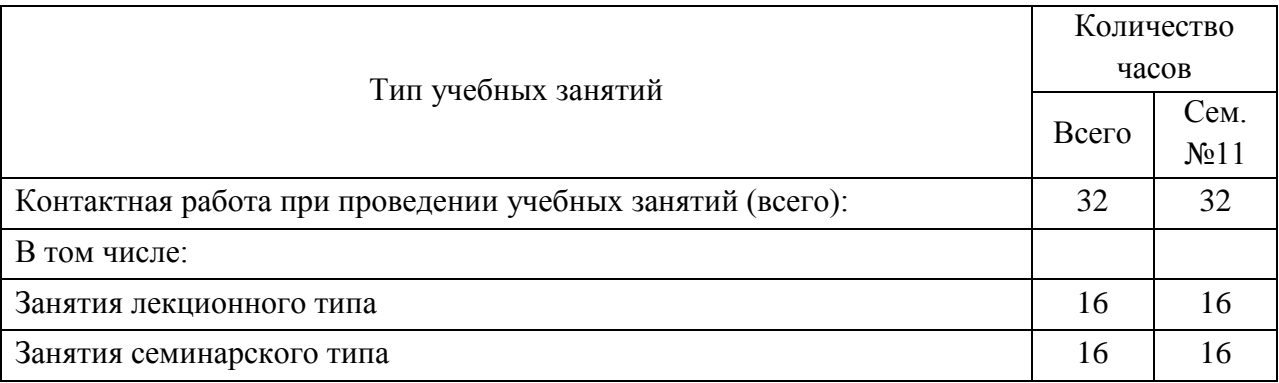

3.3. Объем дисциплины (модуля) в форме самостоятельной работы обучающихся, а также в форме контактной работы обучающихся с педагогическими работниками и (или) лицами, привлекаемыми к реализации

образовательной программы на иных условиях, при проведении промежуточной аттестации составляет 76 академических часа (ов).

3.4. При обучении по индивидуальному учебному плану, в том числе при ускоренном обучении, объем дисциплины (модуля) может быть реализован полностью в форме самостоятельной работы обучающихся, а также в форме контактной работы обучающихся с педагогическими работниками и (или) лицами, привлекаемыми к реализации образовательной программы на иных условиях, при проведении промежуточной аттестации.

4. Содержание дисциплины (модуля).

4.1. Занятия лекционного типа.

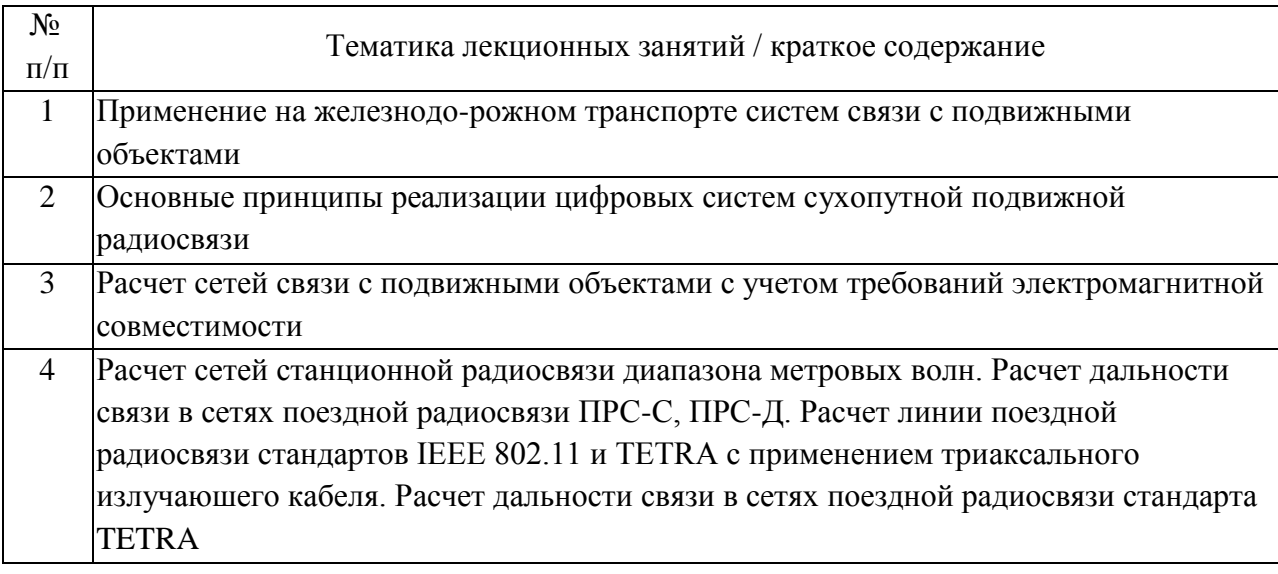

#### 4.2. Занятия семинарского типа.

Лабораторные работы

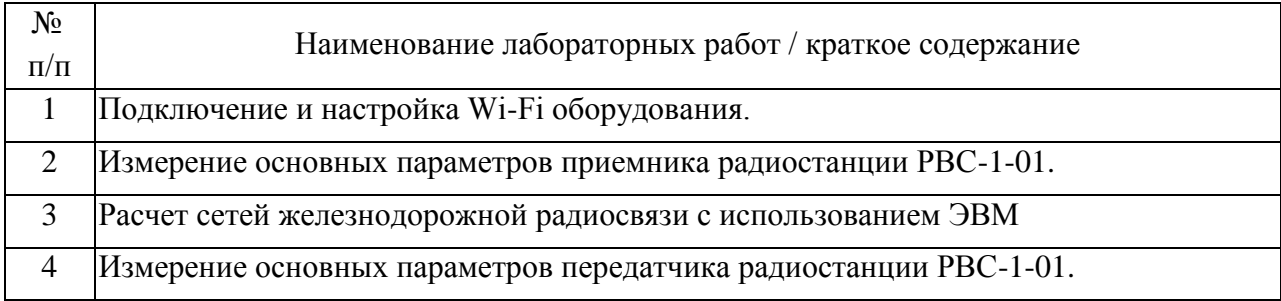

4.3. Самостоятельная работа обучающихся.

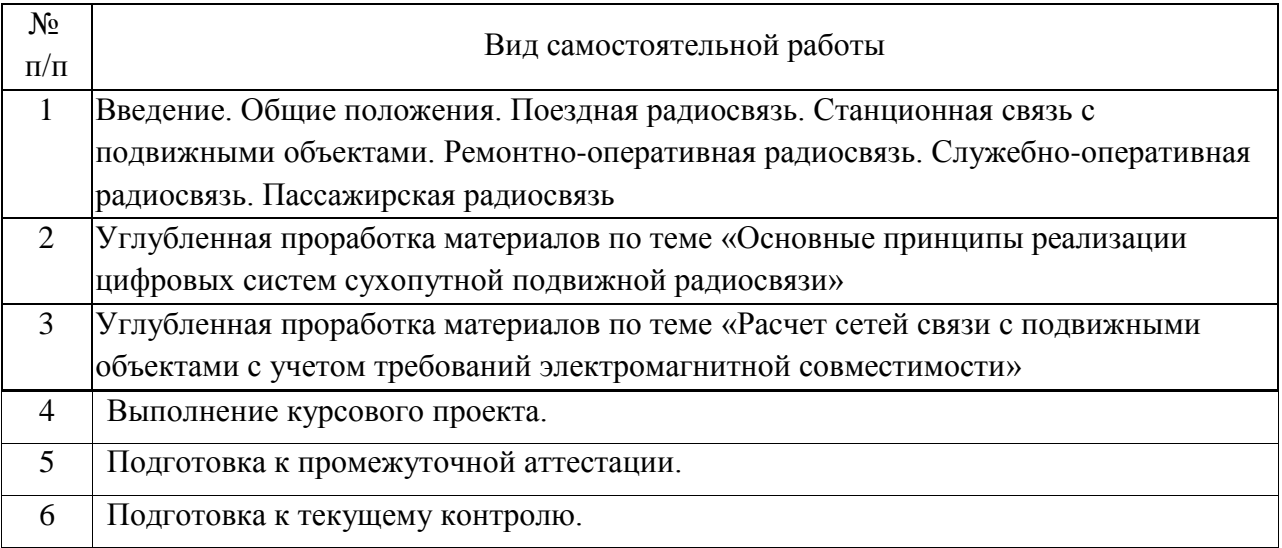

4.4. Примерный перечень тем курсовых проектов

Применение на железнодо-рожном транспорте систем связи с подвижными объектами

Основные принципы реализации цифровых систем сухопутной подвижной радиосвязи

Расчет сетей связи с подвижными объектами с учетом требований электромагнитной совместимости

Расчет сетей станционной радиосвязи диапазона метровых волн. Расчет дальности связи в сетях поездной радиосвязи ПРС-С, ПРС-Д. Расчет линии поездной радиосвязи стандартов IEEE 802.11 и TETRA с применением триаксального излучаюшего кабеля. Расчет дальности связи в сетях поездной радиосвязи стандарта TETRA

Подключение и настройка Wi-Fi оборудования.

Измерение основных параметров приемника радиостанции РВС-1-01.

Расчет сетей железнодорожной радиосвязи с использованием ЭВМ

Измерение основных параметров передатчика радиостанции РВС-1-01.

5. Перечень изданий, которые рекомендуется использовать при освоении дисциплины (модуля).

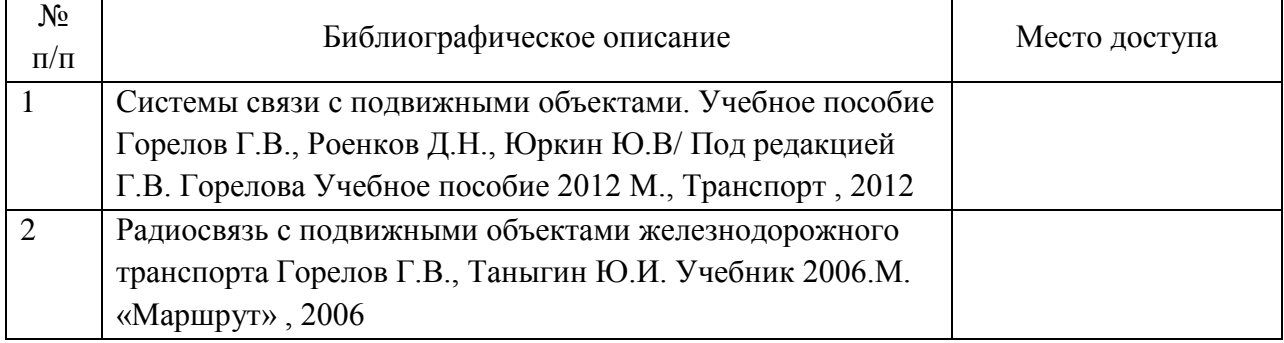

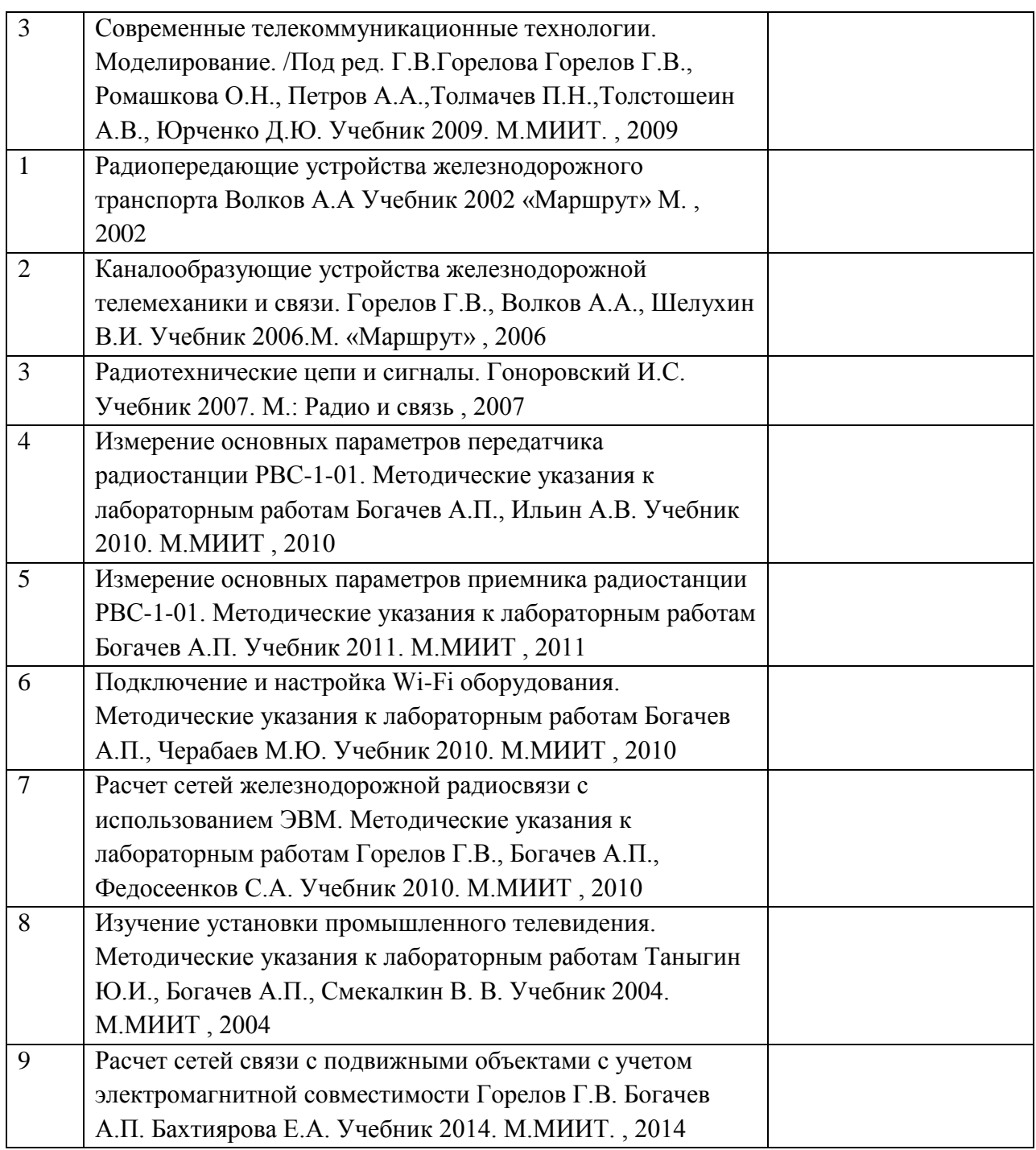

6. Перечень современных профессиональных баз данных и информационных справочных систем, которые могут использоваться при освоении дисциплины (модуля).

1. Пакет программ математического моделирования Matlab 7.0 для выполнения лабораторных работ по преобразованию и обработке сигналов.

2. http://www.pilab.ru – Радиотехнические цепи и сигналы. Учебнометодический комплекс.

3. http://www.semam.ru – Учебное пособие по теории электрической связи.

4. www.majarentals.com – Цифровая обработка сигналов. Курс лекций.

5. www.the-art-of-ecc.com – компьютерные программы, реализующие основные алгоритмы кодирования и декодирования. Р.Морелос-Сарагоса. Искусство помехоустойчивого кодирования. Методы, алгоритмы, применение

7. Перечень лицензионного и свободно распространяемого программного обеспечения, в том числе отечественного производства, необходимого для освоения дисциплины (модуля).

Пакет программ MMANA-GAL работает на 486DX25 с ОЗУ 8 Мб и разрешением монитора 800x600. ОС Win95 или выше. Программа работает в среде Windows. Необходимый объем ОЗУ: для 1024 точек — 8 Мб, для 2048 — 32 Мб, для 4096 — 128 Мб, для 8192 — 512 Мб

8. Описание материально-технической базы, необходимой для осуществления образовательного процесса по дисциплине (модулю).

Учебная лаборатория систем связи с подвижными объектами, оборудована четырьмя радиостанциями РС-46МЦ, радиостанцией РВС-1-01, дискоконусной антенной, петлевым вибратором, двумя ПЭВМ (для мониторинга радиостанции и САПР радиосетей), установки промышленного телевидения, Wi-Fi оборудования.

9. Форма промежуточной аттестации:

Курсовой проект в 11 семестре. Экзамен в 11 семестре.

10. Оценочные материалы.

Оценочные материалы, применяемые при проведении промежуточной аттестации, разрабатываются в соответствии с локальным нормативным актом РУТ (МИИТ).

# Авторы

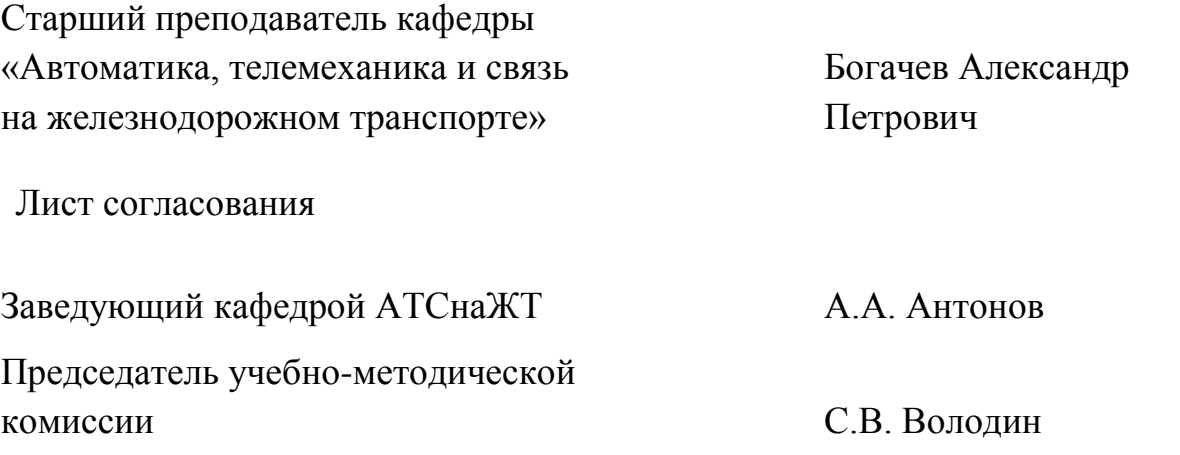